**SMEI Instrument Commanding Protocol**

**M.P.Cooke**

and

**C.J.Eyles**

# **University of Birmingham**

Issue 4

17 December 2001

# **Table Of Contents**

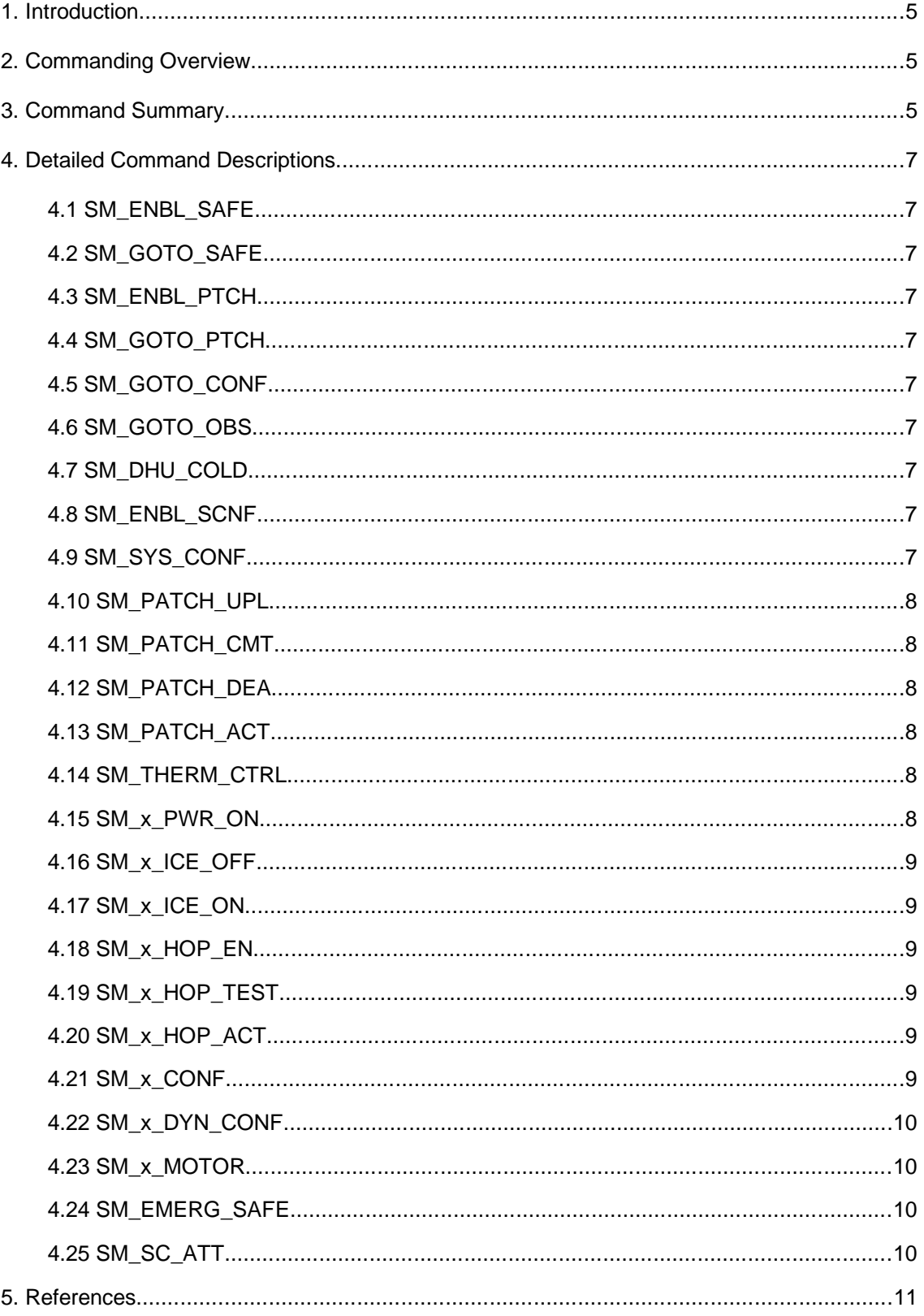

# **Index of Tables**

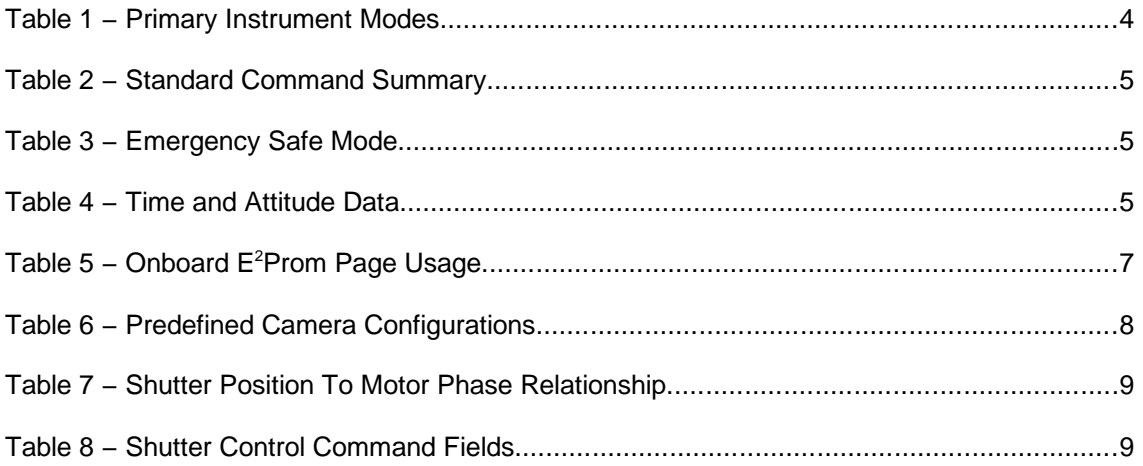

### **1. Introduction**

The purpose of this document is to provide an overview of the commanding strategy and available commands for the SMEI data handling unit (DHU). Detailed command formats are given in the 'SMEI Instrument Commanding Specification' (SMEI/BU/SPE/002).

This document does not cover mechanisms for transmission of SMEI commands to the spacecraft, nor reception of SMEI telemetry.

## **2. Commanding Overview**

The SMEI instrument has a number of discrete modes of operation. In each mode, only a subset of the available commands are permitted. This provides a measure of protection from software and commanding errors by requiring a multiple command sequence to be sent for some operations. It also permits the overall complexity of the control software to be reduced by minimising the number of interactions between data processing and instrument state change tasks.

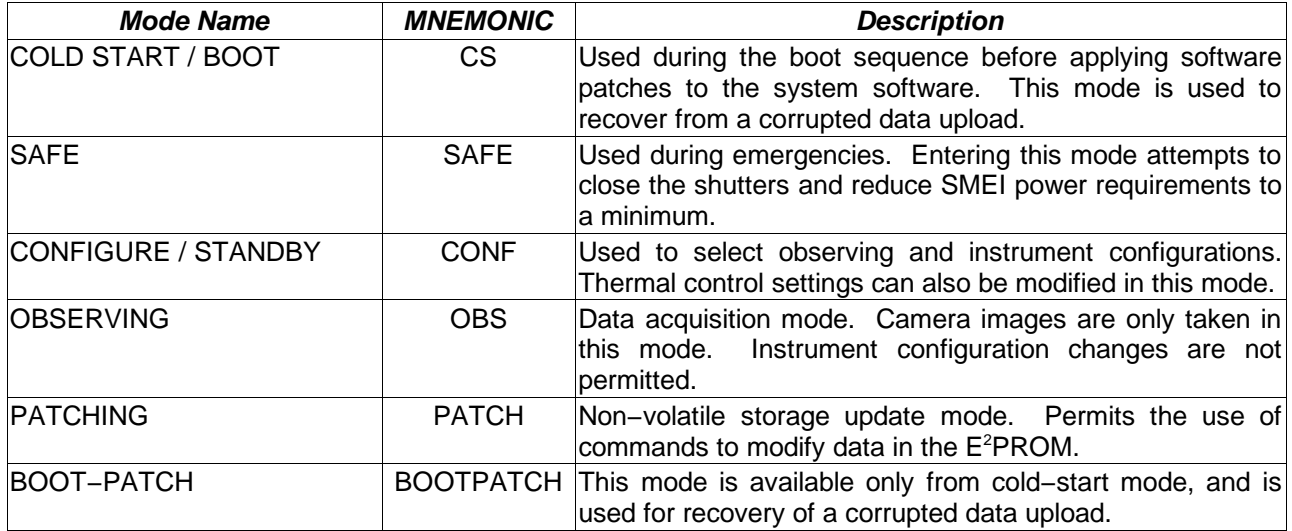

#### Table 1 − Primary Instrument Modes

Commands to the SMEI DHU are supplied over a redundant MILSPEC−1553 bus. All the command blocks are structured with the same two word header, containing the command number, a sequence number, and the command checksum (CRC). The command blocks are all thirty two 16−bit words in length, and spare words are filled with zeros. This document does not consider the 1553 command words.

SMEI has three sub−addresses for different types of commands from the spacecraft. Sub−address 4 is used for standard commands. These are routine commands to change the instrument configuration, start observations and so forth.

Sub−address 5 is used during spacecraft emergencies to shutdown SMEI rapidly. Only the emergency safe command is accepted on this sub−address.

Sub−address 6 is used for supplying SMEI with time and attitude information.

Commands received by SMEI are returned as part of the telemetry stream. The command and instrument status return housekeeping block contains the command identifiers, checksums and processing status of the last 8 commands received, along with accepted and rejected command counts.

### **3. Command Summary**

The table here summarises the available standard commands (sent via S/A 4), and shows which modes each command is available in. A brief description of each command is also given. The DHU ignores commands not permitted in the current operating mode. Boot−patch mode is very similar to standard patch mode, so where the command validity table is different to patch mode, the boot−patch setting is shown in brackets.

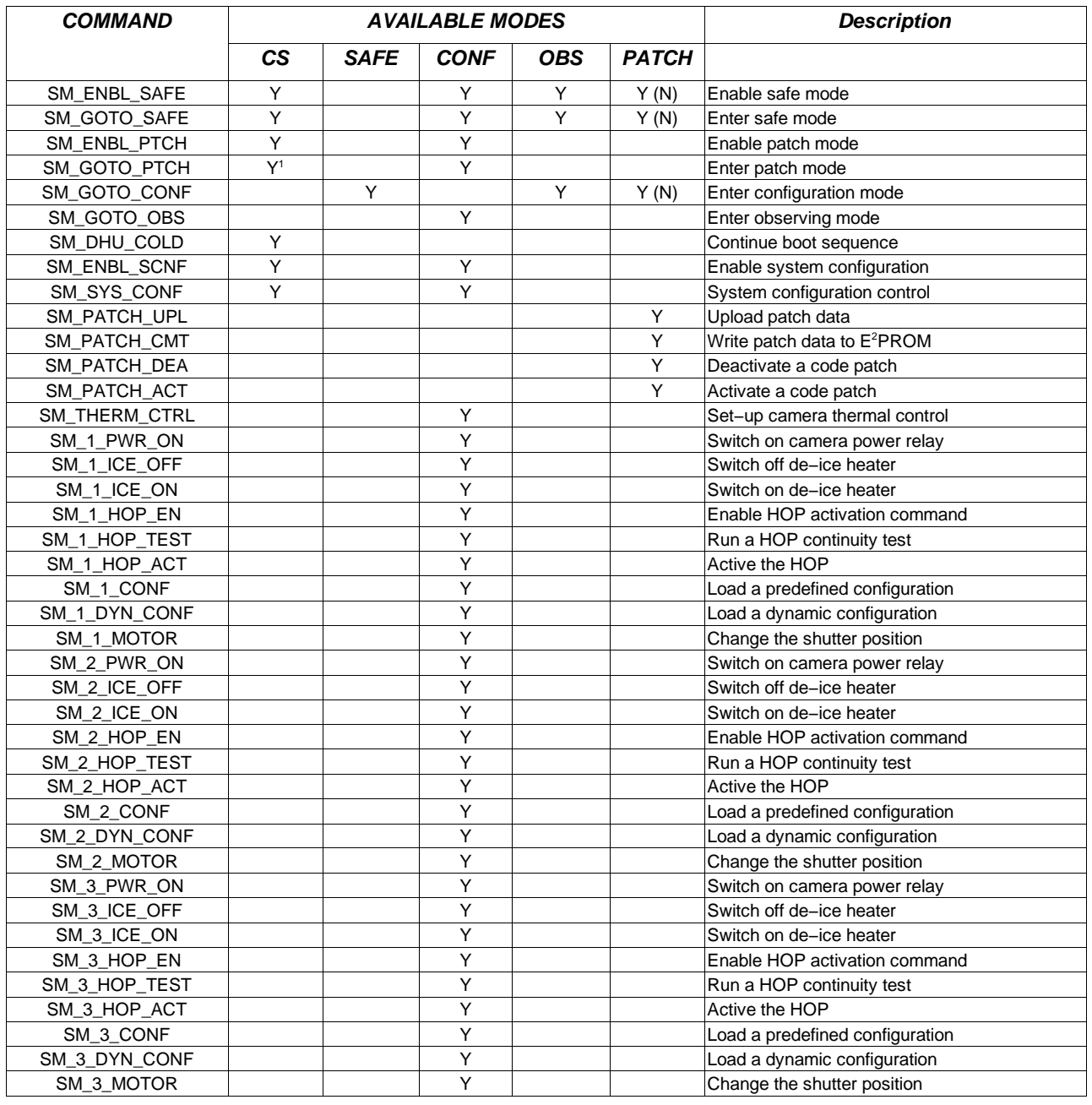

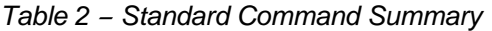

In addition to the standard commands, SMEI recognises a spacecraft emergency command (sent via S/A | 5), and attempts to make safe the SMEI instrument, and to reduce power consumption to a minimum. This command does not require an enable.

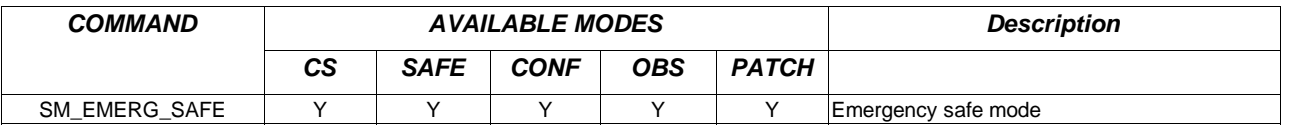

#### Table 3 − Emergency Safe Mode

The final 'command' recognised by SMEI contains time and attitude data sent via S/A 6.

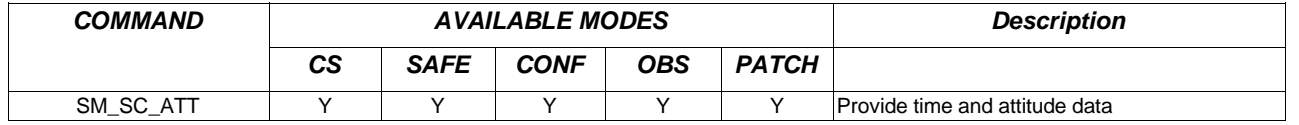

Table 4 − Time and Attitude Data

<sup>1</sup> From CS mode, this command enters BOOT−PATCH mode.

### **4. Detailed Command Descriptions**

This section provides details of the parameters taken by each command. A number of the commands are per camera. To reduce the duplication in this section, we replace '1', '2' and '3' with the generic identifier 'x'.

### **4.1 SM\_ENBL\_SAFE**

This command is used to enable the SM\_GOTO\_SAFE command. It acts as protection from accidentally shutting down the instrument.

## **4.2 SM\_GOTO\_SAFE**

This command puts SMEI into safe mode, in preparation for being switched off by the spacecraft. It is only performed if the preceding command is SM\_ENBL\_SAFE, and they are issued within 60 seconds.

## **4.3 SM\_ENBL\_PTCH**

This command is used to enable the SM\_GOTO\_PTCH command. It acts as protection from accidentally entering the E<sup>2</sup>PROM update mode.

## **4.4 SM\_GOTO\_PTCH**

This command puts SMEI into patch mode, or boot−patch mode. It is only performed if the preceding command is SM\_ENBL\_PTCH, and they are issued within 60 seconds. Boot−patch mode is entered if the current SMEI mode is cold−start, and is used for recovery from corrupted data uploads.

### **4.5 SM\_GOTO\_CONF**

This command puts SMEI into configuration mode. This mode is used to change observing parameters, thermal control settings and to change the system configuration word.

## **4.6 SM\_GOTO\_OBS**

This command puts SMEI into observation mode. The camera configurations set in configuration mode are used to configure the CCD electronics, and images acquisition is started.

## **4.7 SM\_DHU\_COLD**

This command finishes the SMEI boot process and enters configuration mode. The boot process pauses in cold start mode before the system software checks the uploaded software image area of the E<sup>2</sup>PROM. This allows recovery from a corrupted E<sup>2</sup>PROM image by directly entering patch mode and either disabling or re− uploading a fresh software image.

### **4.8 SM\_ENBL\_SCNF**

This command is used to enable the SM\_SYS\_CONF command. It acts as protection from accidentally changing the global configuration register.

### **4.9 SM\_SYS\_CONF**

This command provides access to the SMEI instrument global configuration register. This command is used to enable data test modes for interface tests, and tweak internal behaviour for problem diagnosis. The command contains a logical−and mask, and a logical−xor mask. Appropriate use permits individual bits of the SMEI global configuration register to be set, cleared or toggled. It is only performed if the preceding command is SM\_ENBL\_SCNF, and they are issued within 60 seconds. The most significant bit of the global configuration is defined as a command test bit. It can be set and cleared without changing the behaviour of the instrument.

## **4.10 SM\_PATCH\_UPL**

This command supplies 29 words of binary patch data to SMEI. The 29 words are written into an 5 kiloword buffer at the commanded offset. Issuing this command repeatedly permits a complete patch to be uploaded to the buffer before it is committed to the  $E^2$ PROM using the SM\_PATCH\_CMT command.

## **4.11 SM\_PATCH\_CMT**

This command copies the commanded portion of the patch buffer to the given location in the  $E^2$ PROM. It is used after a patch has been uploaded by SM\_PATCH\_UPL to commit the change to the non−volatile store. The SMEI DHU can take longer than 200ms to commit a large patch. This command therefore requires a delay of 5 seconds to be inserted after a commit command before another command is transmitted.

This command can also be used to update all eight copies of the flight software stored in the Boot  $E^2$ Prom. The test connector must be present, and the Boot  $E^2$ Prom write enable switches set, and the special loader software image installed, as per the SMEI Instrument Onboard Data and Software Update Procedure (SMEI/BU/PRO/006).

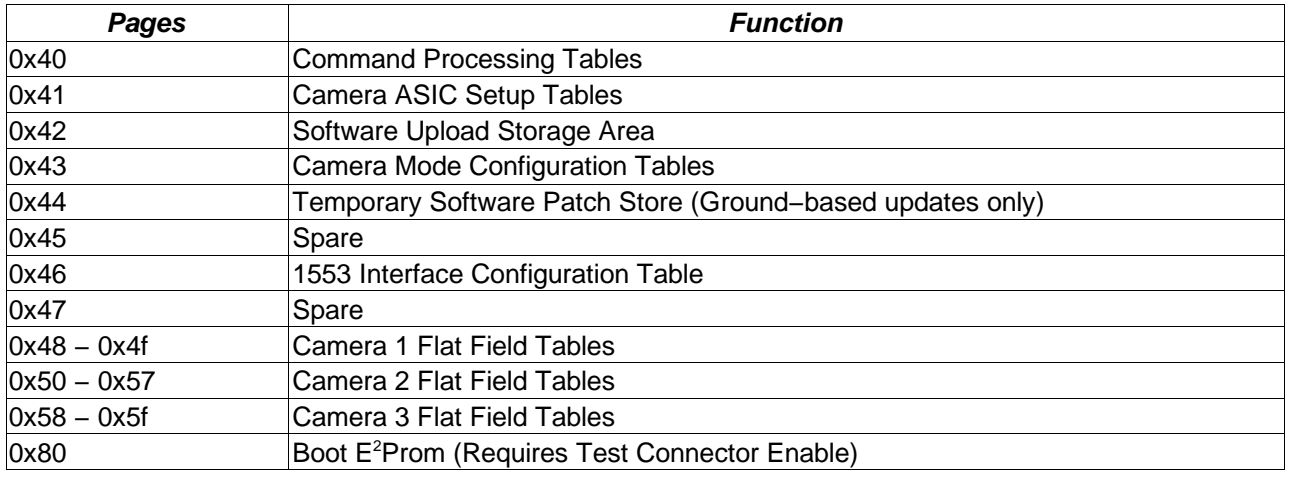

Table 5 - Onboard E<sup>2</sup> Prom Page Usage

## **4.12 SM\_PATCH\_DEA**

This command deactivates an uploaded software patch. Software images are committed to a special region in the  $E^2$ PROM which is reserved for this purpose. This patch sets the checksums used to verify the presence and validity of an uploaded software image to an invalid pattern. This prevents the uploaded software image from being used.

## **4.13 SM\_PATCH\_ACT**

This command activates an uploaded software patch by writing the commanded software image CRC value to the E<sup>2</sup>PROM. Software patches are are only loaded if the CRC value is correct. This CRC is calculated using the 16−bit SDLC CRC algorithm.

## **4.14 SM\_THERM\_CTRL**

This command sets the control temperatures for the three camera cold fingers. It also sets the maximum number of heaters that are permitted to be active at any given point in time. This allows active control of the cold finger temperature to prevent thermal cycling of the cold finger to CCD bonding material.

## **4.15 SM\_x\_PWR\_ON**

This command switches on the power relay for a camera. This enables power to the secondary switching facilities in the DHU, and does not switch on the cameras directly. There is no corresponding off command to avoid a single point failure.

### **4.16 SM\_x\_ICE\_OFF**

This command switches off a de−icing heater override. Note that the active temperature control settings configured using SM\_THERM\_CTRL have precedence over this command.

### **4.17 SM\_x\_ICE\_ON**

This command enables a de−icing heater for the specified amount of time. The target temperature for the cold finger is also specified, and if the temperature is below that specified, the heater is switched on. Note that this command overrides the global thermal control specified in SM\_THERM\_CTRL.

### **4.18 SM\_x\_HOP\_EN**

This command enables the SM\_x\_HOP\_ACT command. This serves as protection against accidental activation of the HOP. Note that the camera relay must also be in the ON position for the HOP to be fired.

### **4.19 SM\_x\_HOP\_TEST**

This command is used to test the continuity of the HOP firing circuitry. It switches on the HOP briefly, and allows the instrument power monitor to register the increase in current while the HOP is powered. This command requires that the camera power relay is in the ON position. It does not require SM\_x\_HOP\_EN to have been sent, as a single erroneous transmission of this command will not cause the hop to fire.

## **4.20 SM\_x\_HOP\_ACT**

This command activates the HOP for the specified duration. It is only performed if the SM  $x$  HOP EN command was the previous command, and that both are issued within 60 seconds. Note that the camera power relay must be in the ON position for power to be supplied to the HOP.

### **4.21 SM\_x\_CONF**

This command selects a predefined observation configuration for the specified camera. It copies the relevant table from the E<sup>2</sup>PROM. The currently configured observation parrameters are returned in the telemetry stream.

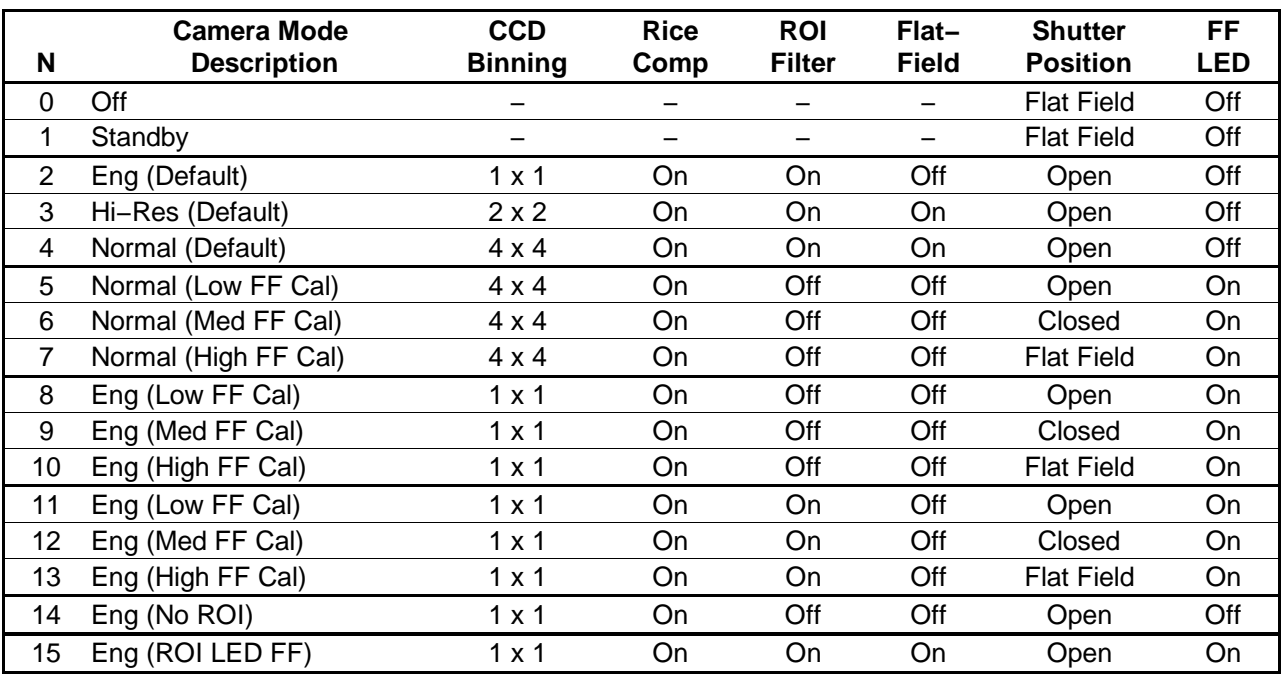

Table 6 − Predefined Camera Configurations

Notes: 'Off' mode switches off the camera electronics at the next GOTO OBS command. 'Standby' mode leaves the electronics on but inhibits camera readout.

Mapping of shutter positions against motor coil phases (parameter N in the 'SM\_X\_MOTOR N,T' command) is given in the following table.

|                         | <b>Motor Phase</b> |       | <b>Shutter</b>  |
|-------------------------|--------------------|-------|-----------------|
| <b>Shutter Position</b> | DHU A              | DHU B | <b>IMonitor</b> |
| Open                    |                    |       | $Open = 1$      |
| <b>Closed</b>           |                    |       | $Open = 0$      |
| <b>Flat Field</b>       |                    |       | $Open = 0$      |

Table 7 − Shutter Position To Motor Phase Relationship

Note: Different motor phases are required for 'Open' position for the two DHUs in order get valid feedback from the shutter position monitor.

Other camera configurations can be set using the  $\text{S}M \times \text{D}YN$  CONF command where the thirty words of configuration data  $D_{00}$  to  $D_{29}$  must be supplied.

## **4.22 SM\_x\_DYN\_CONF**

This command sets the observation configuration for the camera to the uploaded data supplied. This allows test or infrequently used configurations to be configured 'on the fly', without requiring changes to the E <sup>2</sup>PROM.

## **4.23 SM\_x\_MOTOR**

This command can be used to manually test the filter wheel stepper motor. The supplied parameters indicate which of the four coils to energise, and the duration. Note that the camera power relay must be in the ON position for power to be switched.

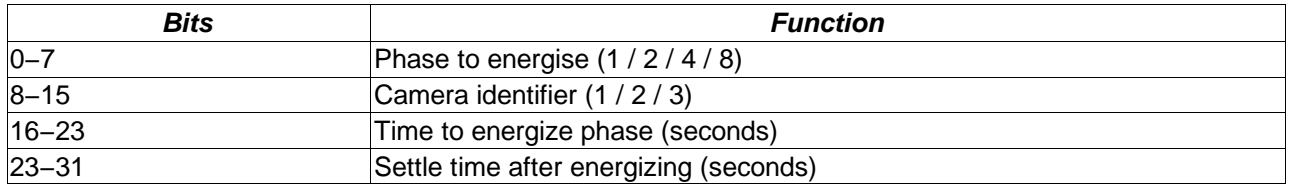

Table 8 − Shutter Control Command Fields

## **4.24 SM\_EMERG\_SAFE**

This command is issued during emergency conditions. On receipt, SMEI immediately switches off the three cameras, and attempts to sequentially close the shutters, starting with camera 3. Note that SMEI does not protect this command. It's format is defined in Section C of the Interface Control Document. It is ignored unless it is received on sub−address 5.

## **4.25 SM\_SC\_ATT**

This command provides the time and attitude solution data to SMEI. The format is defined in Section C of the Interface Control Document. The time provided is used to timestamp the SMEI science data stream. Post−processing of the SMEI science data uses the attitude solution for star substraction. It must be received on sub−address 6.

# **5. References**

 $\overline{\phantom{a}}$  $\overline{\phantom{a}}$ 

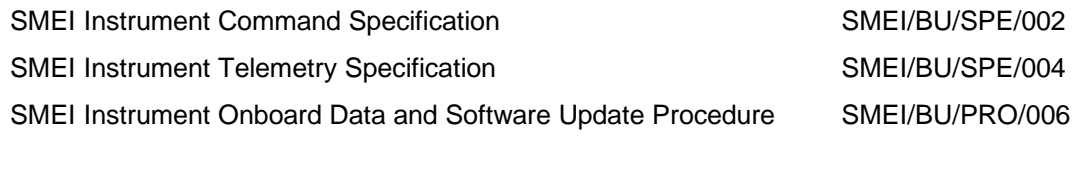

Coriolis Interface Control Document CDRL NO. 004